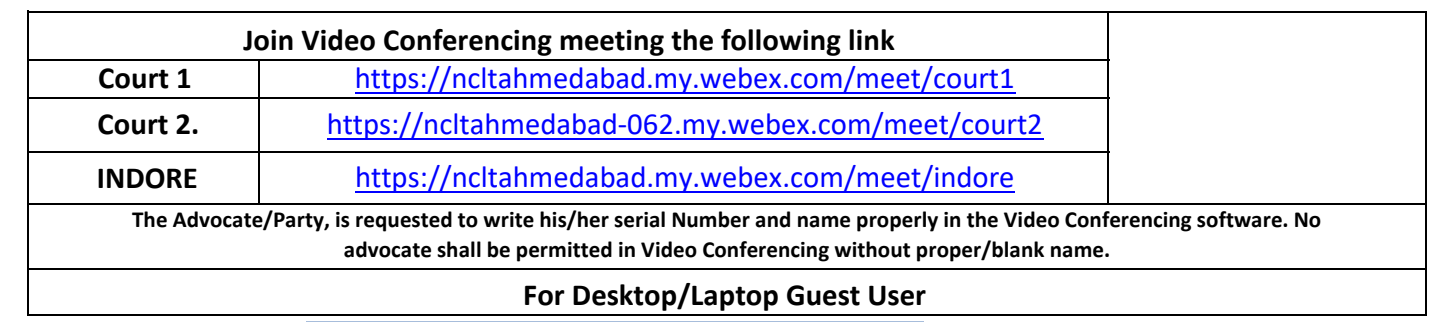

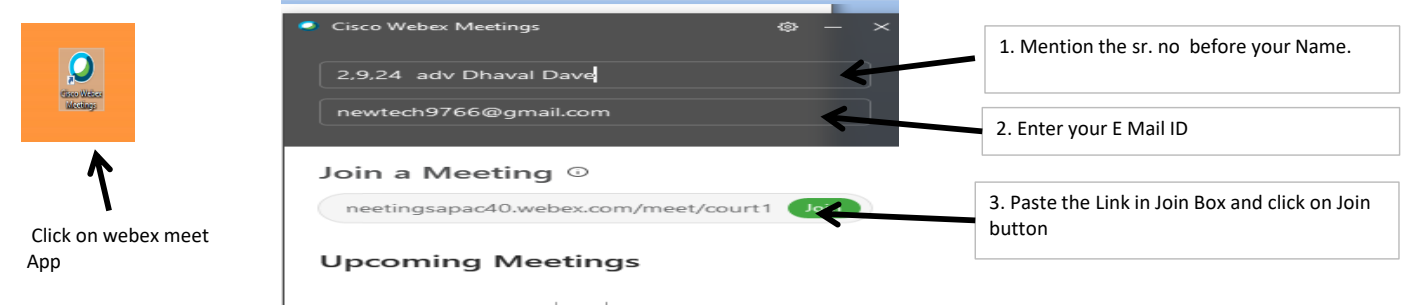

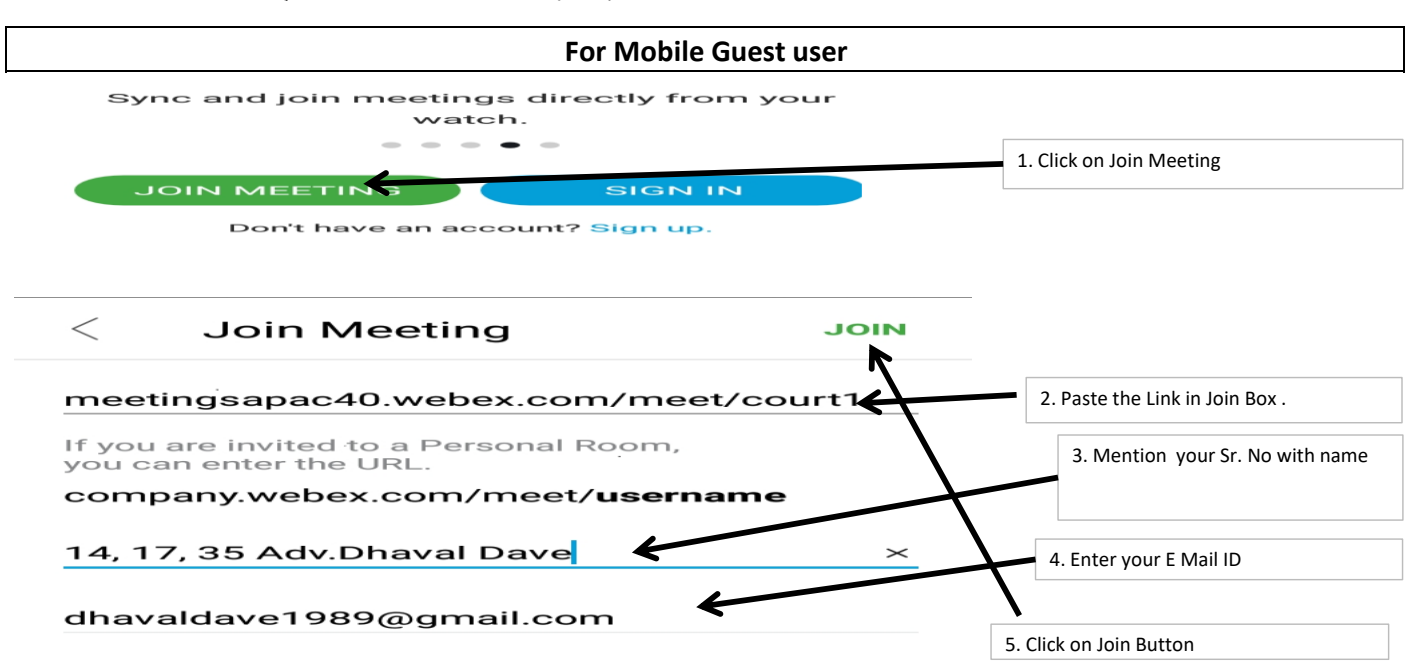

## NATIONAL COMPANY LAW TRIBUNAL **CAUSE LIST INDORE BENCH AT AHMEDABAD**

DATE:10.09.2021

Time: 02,30 PM<br>(Hearing Through Video Conferencing)

## CORAM: HON'BLE Dr.DEEPTI MUKESH, MEMBER JUDICIAL<br>HON'BLE Mr. VIRENORA KUMAR GUPTA, MEMBER TECHNICAL

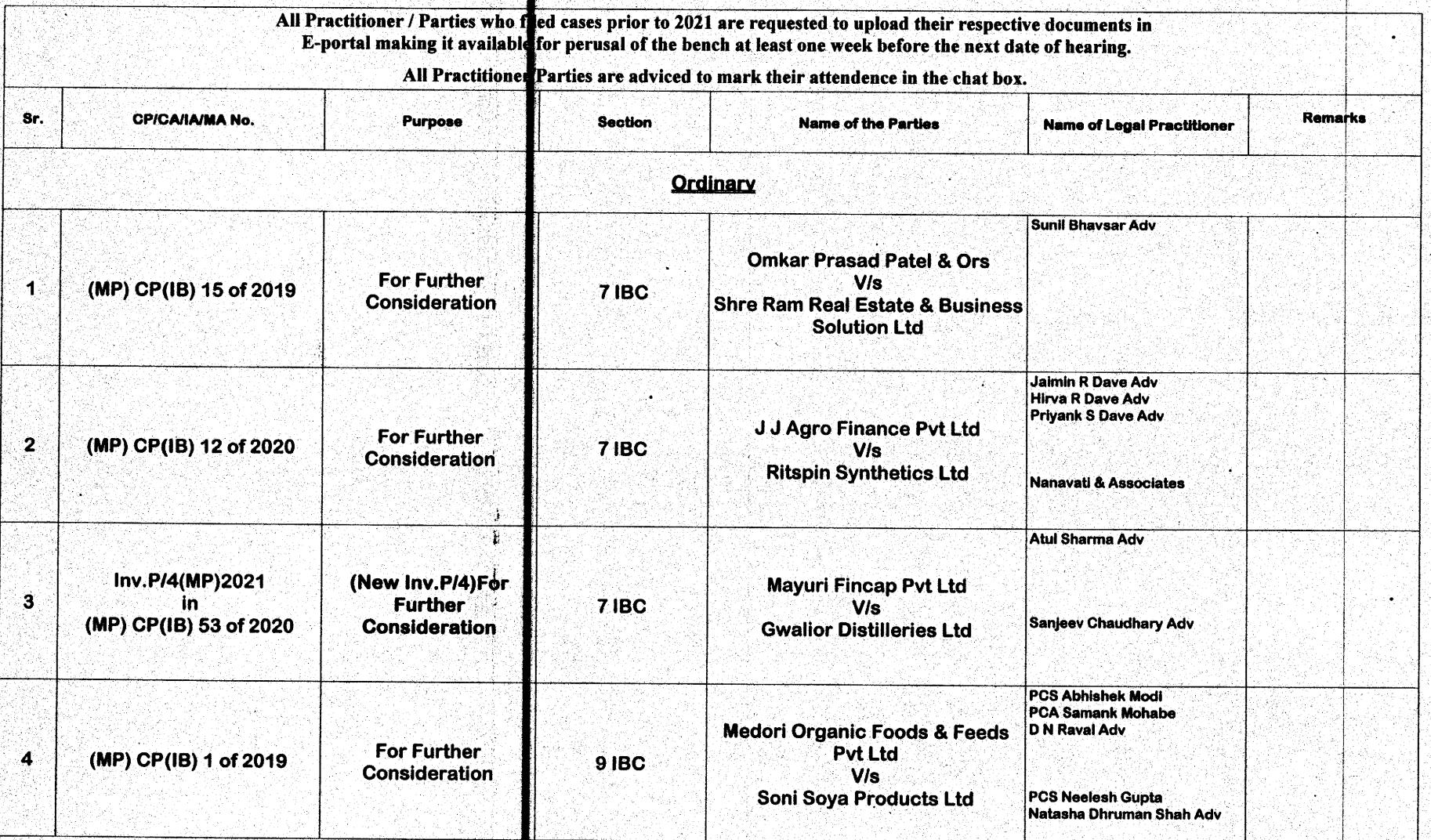

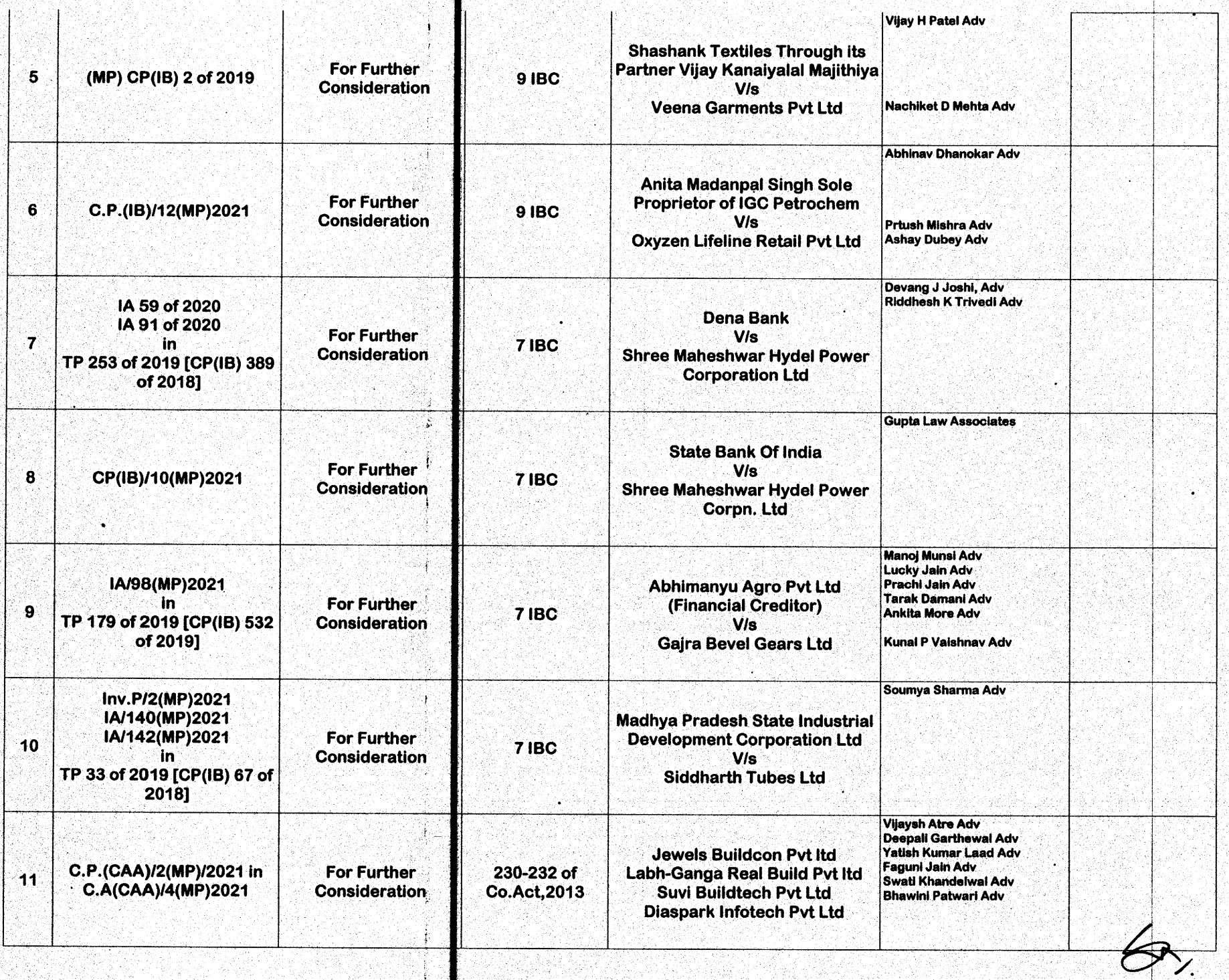

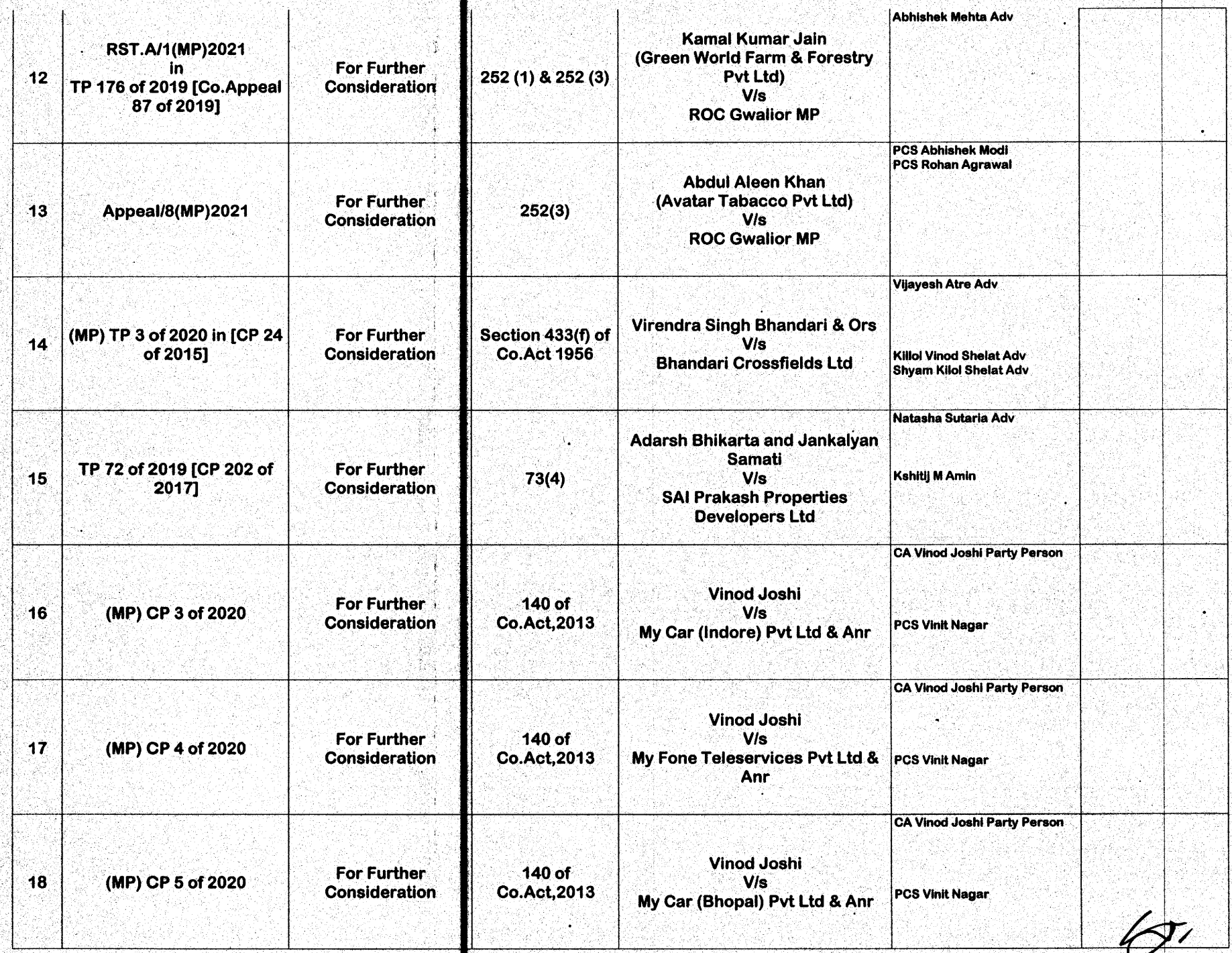

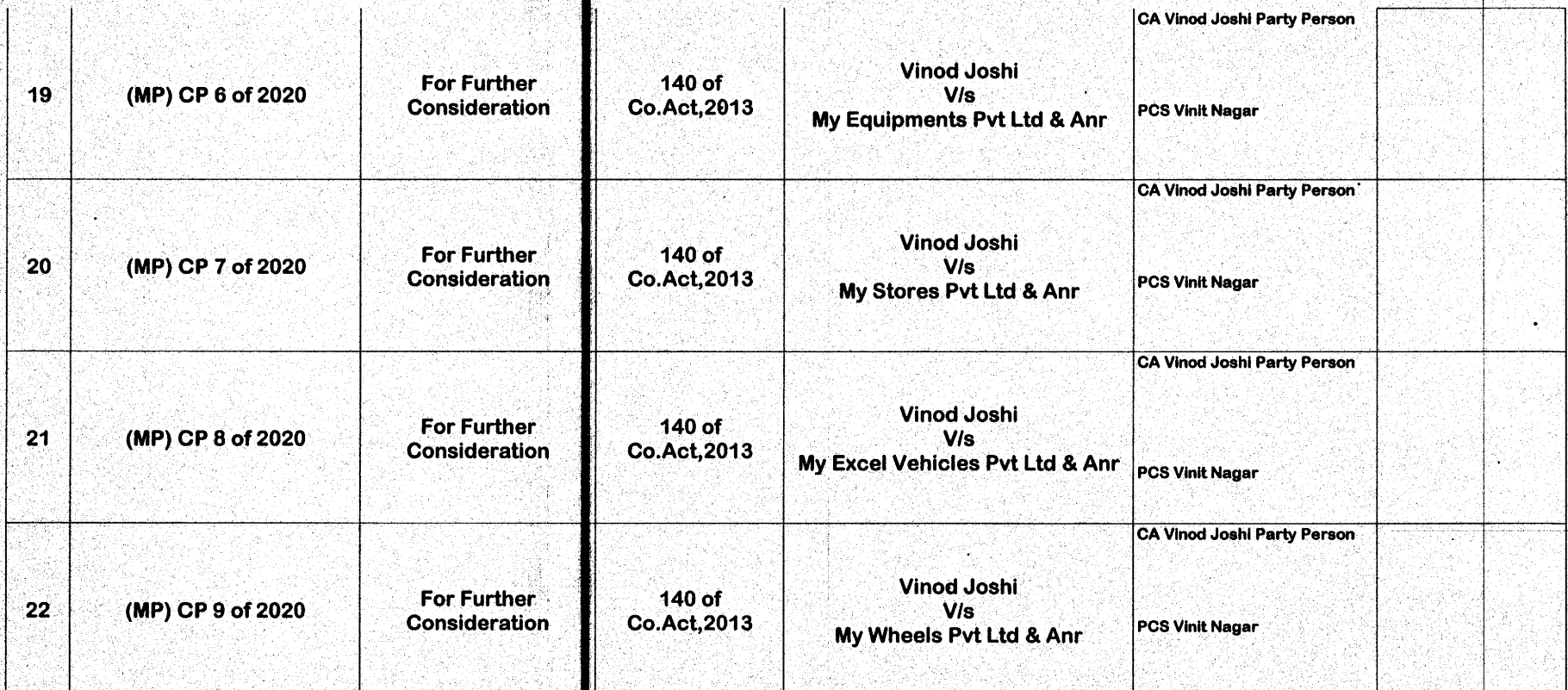

Although all efforts have been made to give accurate information in the cause list, the possibility(AHM)an inadvertent error cannot be ruled out and is regretted, if any

Concerned Practisioner/Parties are requested to verify from the notice board the list(AHM)cases having defect/under objection and  $\mathbf{z}$ accordingly remove the defect so as to enable the bench to registed the cases.

All lawyers/pr(MP)essionals/parties are requested to make sure that IAs/MAs are filed at least five days prior to the next date(AHM)hearing(AHM)the main matter so as to enabe the Register to tag the application with the main matter after getting such з application duly sanitized.

It is further requested to indicate in bold letters the next date of hearing of the main matter on the IA/MA.

Matters for urgent hearing may be mentioned before the Bench. ж

4

£

All annexures/Copies and documents filed along with petition/ apple ation/ appeals etc. must be duly certified by the authorised representative or advocate filing the petition/ application/ appeal as duly verified from the originals, as per Rule 23(2) of NCLT Rules, 2016. 6

All Practisioners are requested to represent their parties only by one Advocate, who is holding the Vakalatnama or Senior Counsel in order  $\mathbf{7}$ to avoid confusion & congestion in Virtual Hearning.

All Practitioner / Parties who filed cases prior to 2021 are requested to upload the respective documents in E-portal making it available for perusal of the bench at least one week before the next date of hearing.

All Practitioner/Parties are adviced to mark their attendence in the chat box.  $\bullet$ 

 $\propto$   $\sqrt[3]{2}$ 

**Dr SACHIV KUMAR JIONT REGISTRAR NCLT**